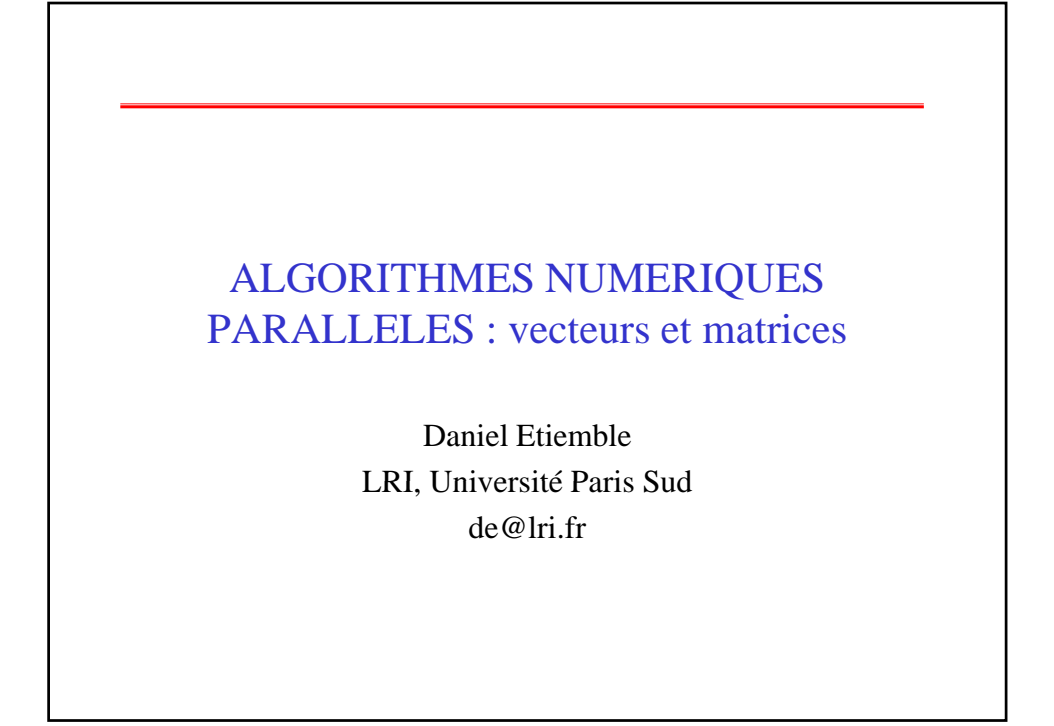

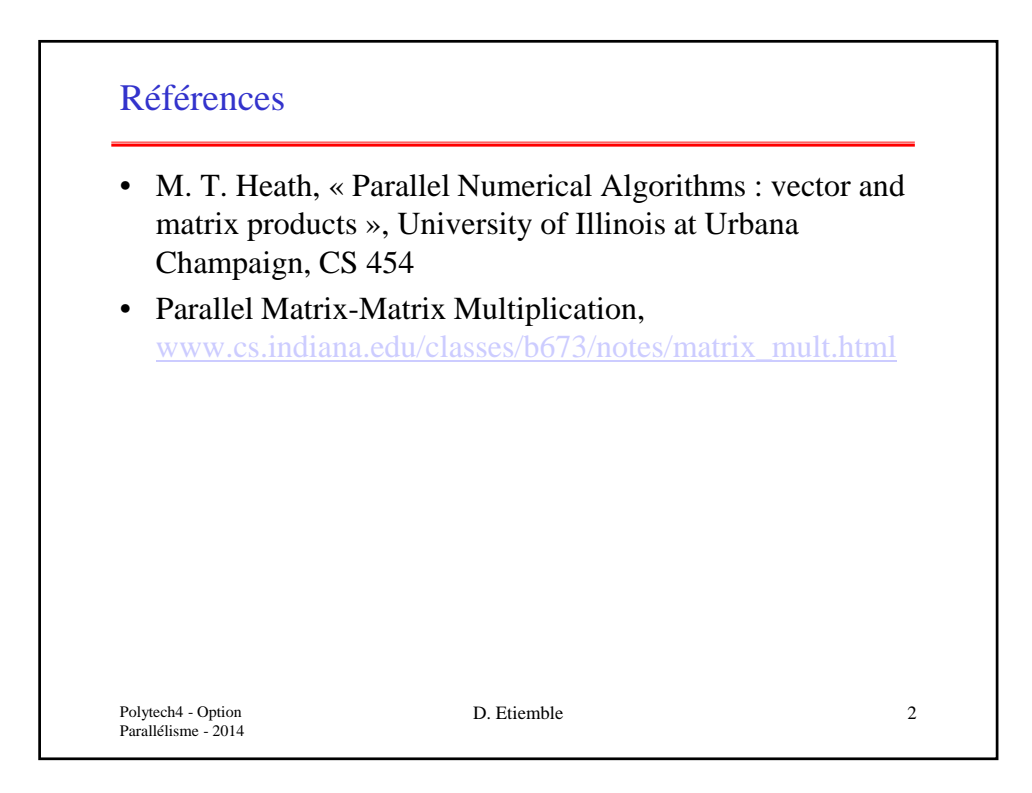

## Introduction

- Exemples de calculs sur vecteurs et matrices
	- Produit scalaire
	- Produit « externe »
	- Produit matrice-vecteur
	- Produit de matrices
- Décomposition de domaines
	- 1 dimension : lignes ou colonnes
	- 2 dimensions
- Réduire le ratio communications/calculs
- Minimiser l'occupation mémoire

Polytech4 - Option Parallélisme - 2014

D. Etiemble 3

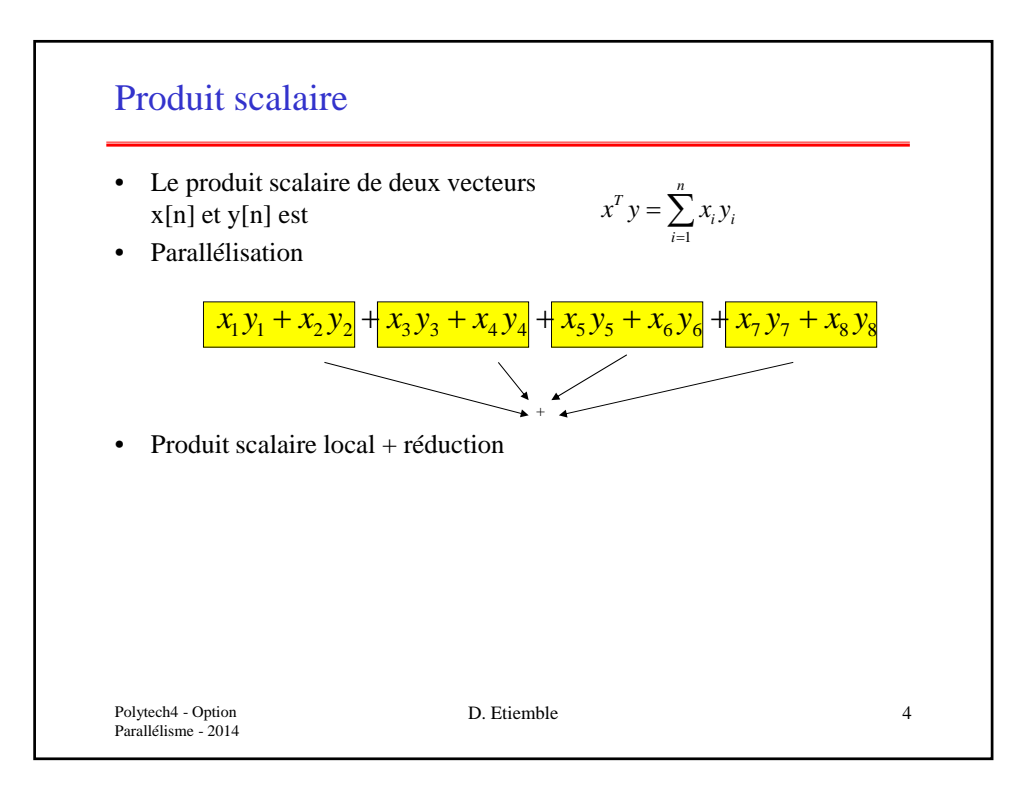

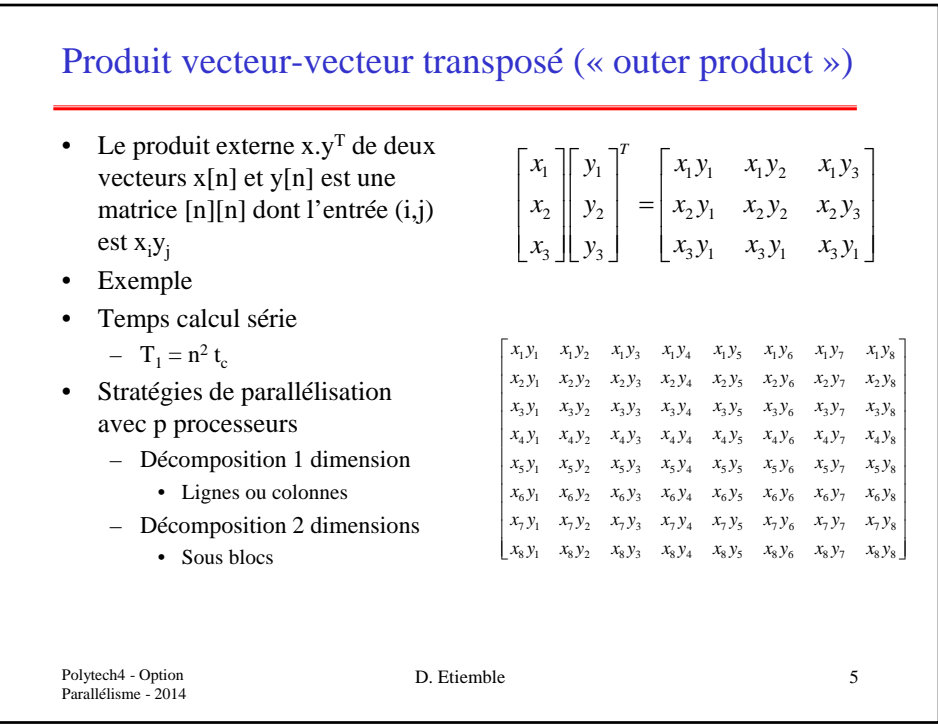

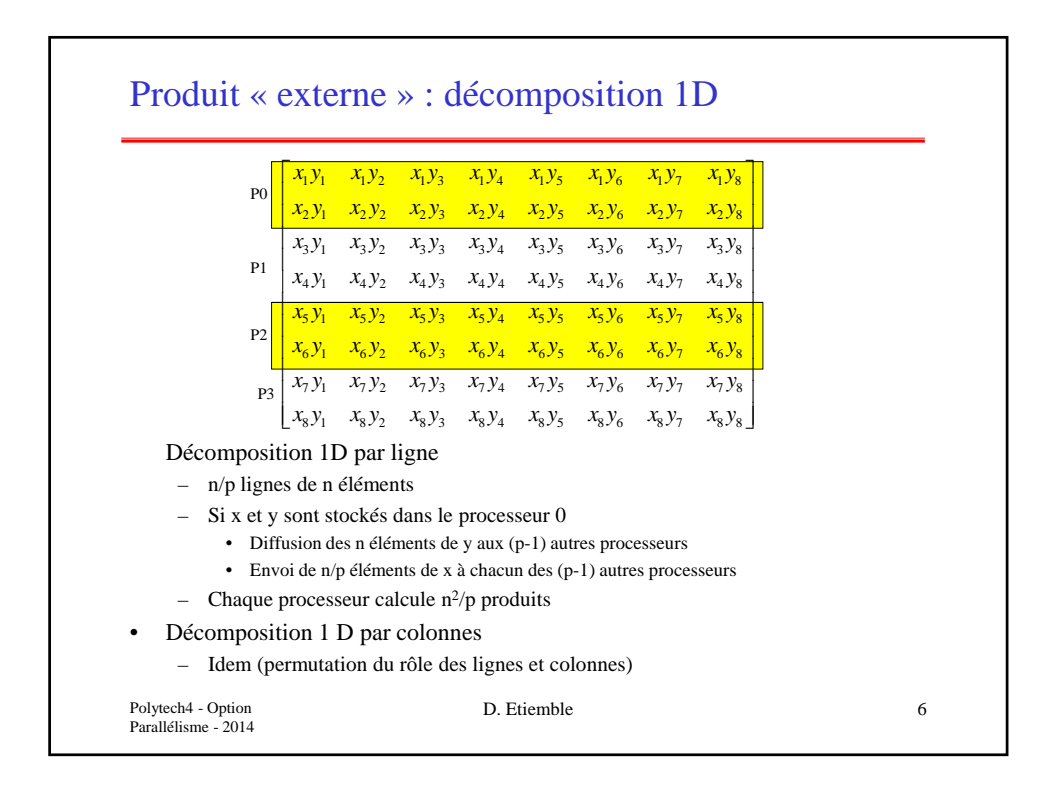

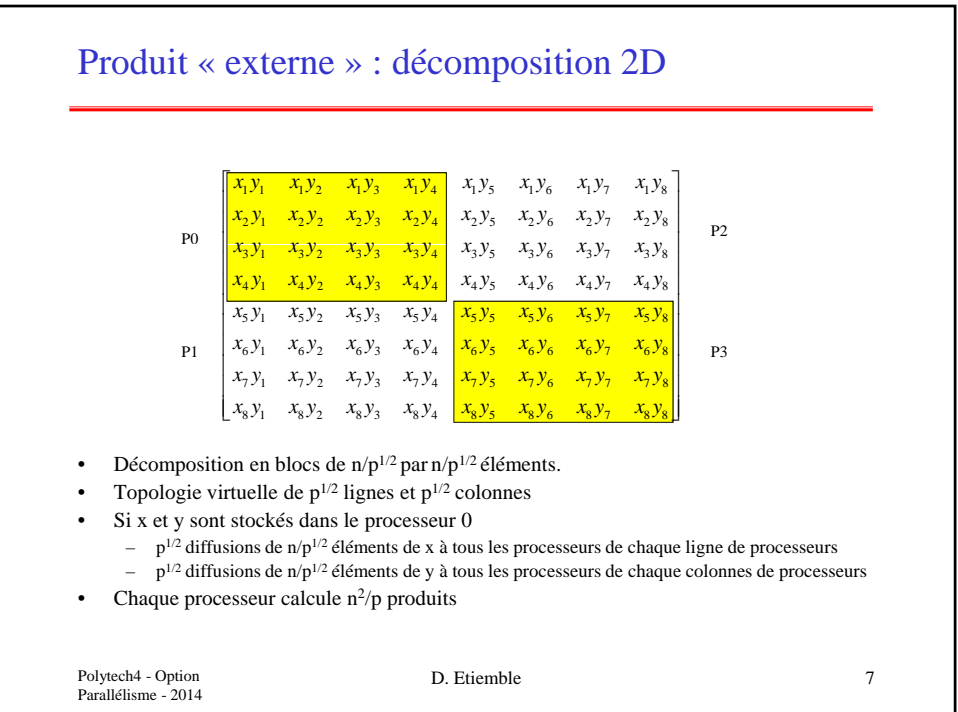

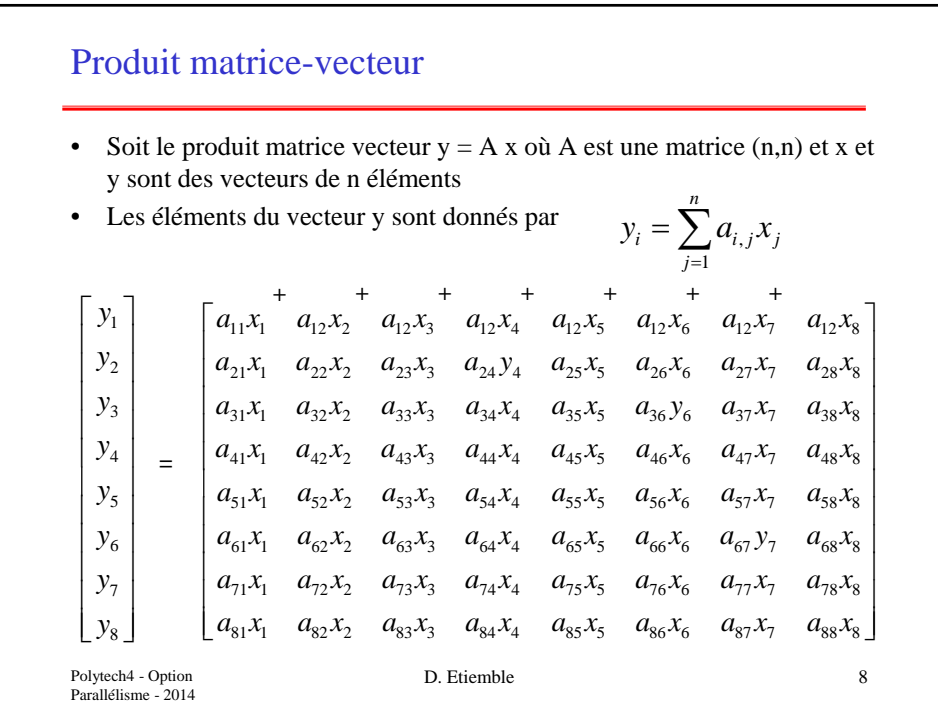

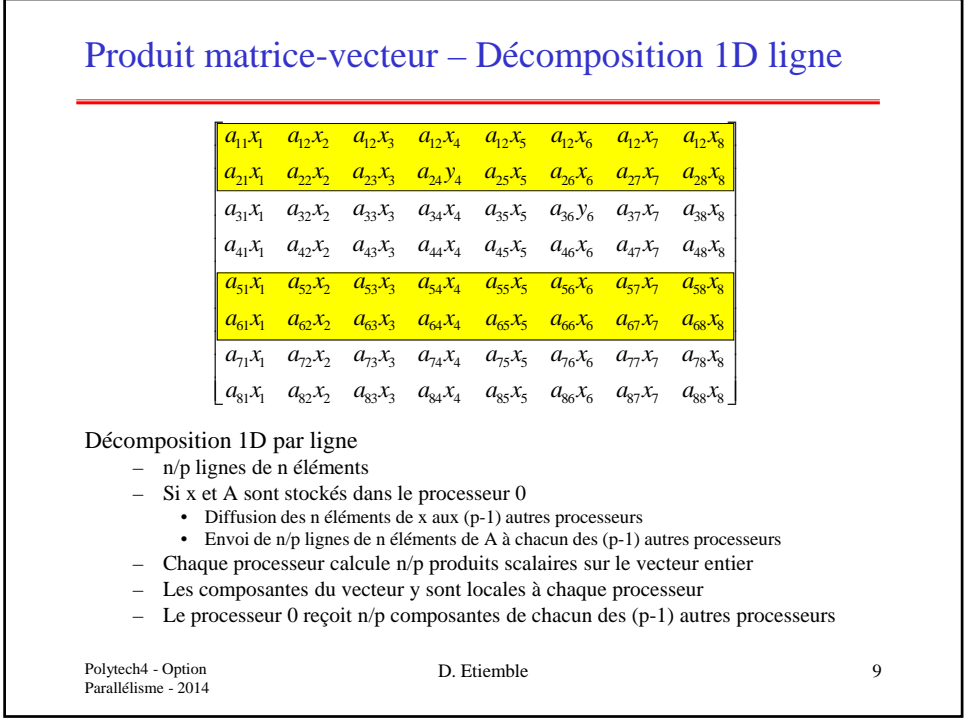

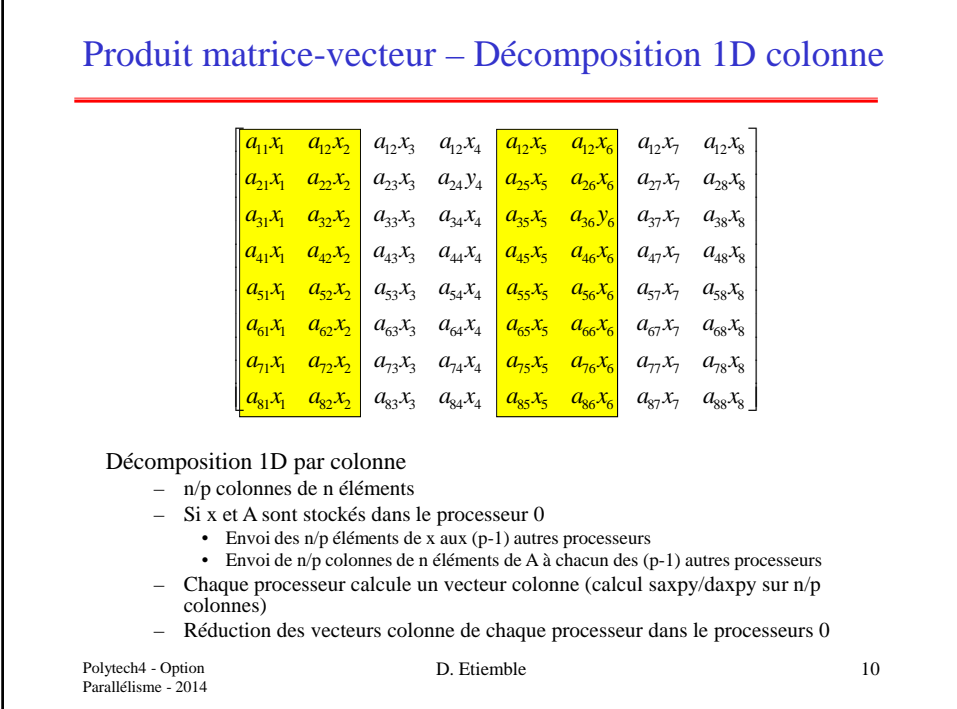

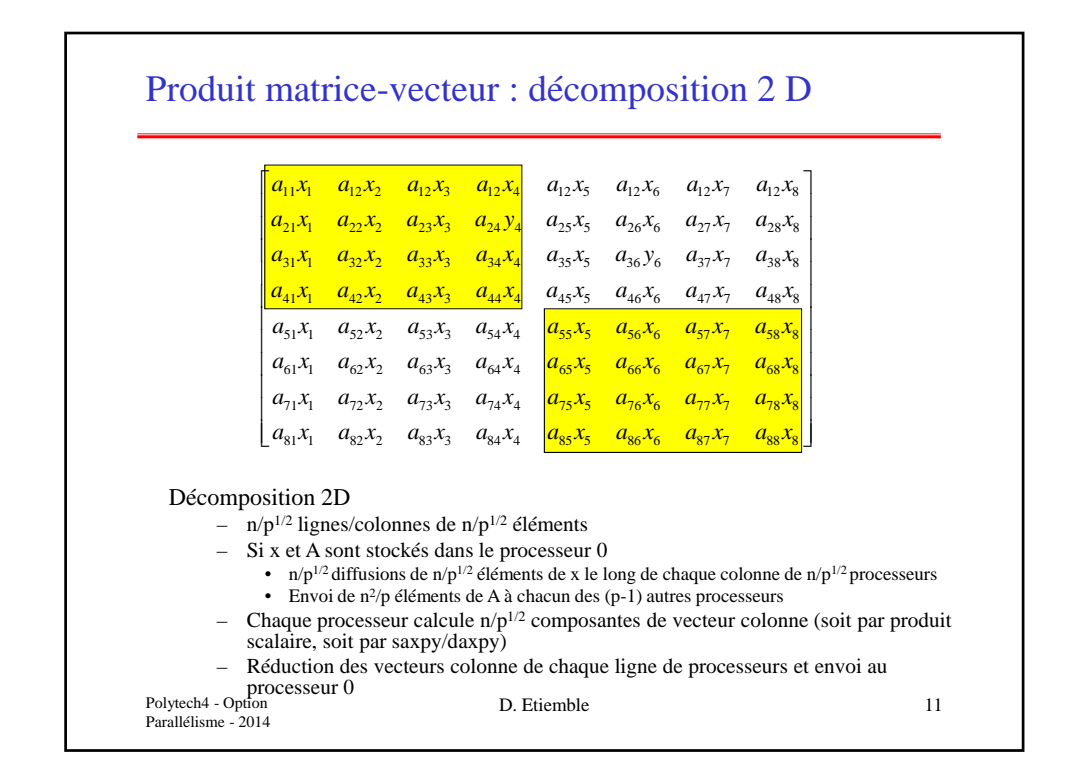

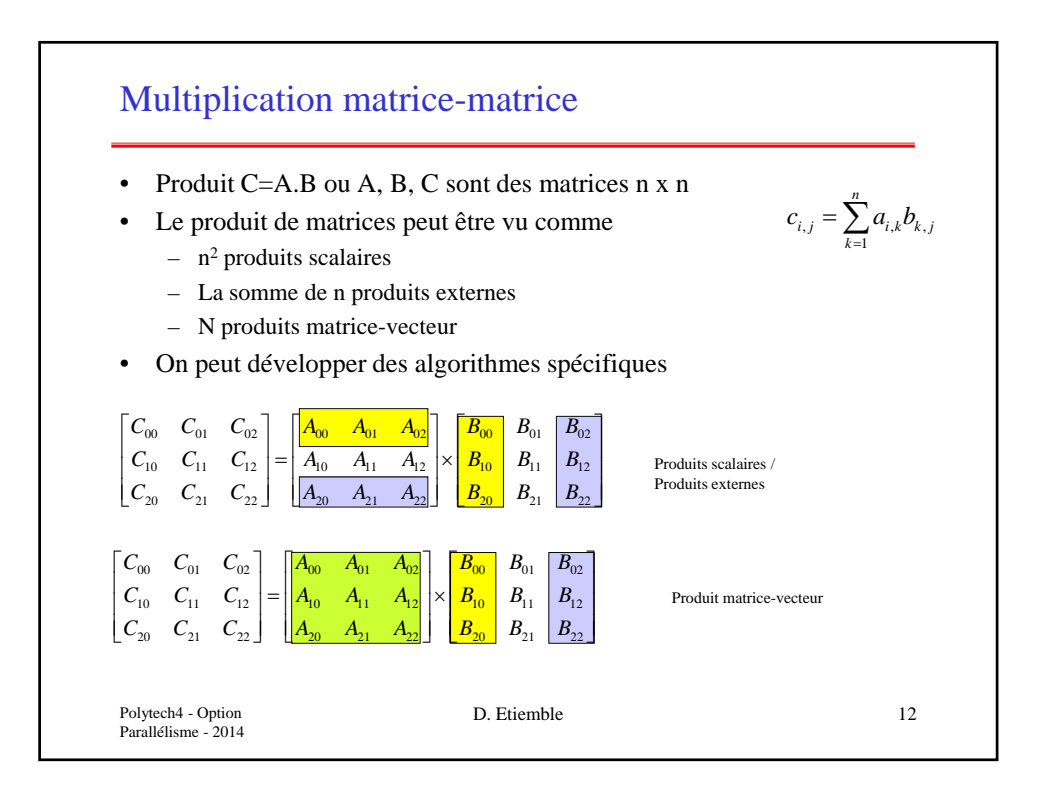

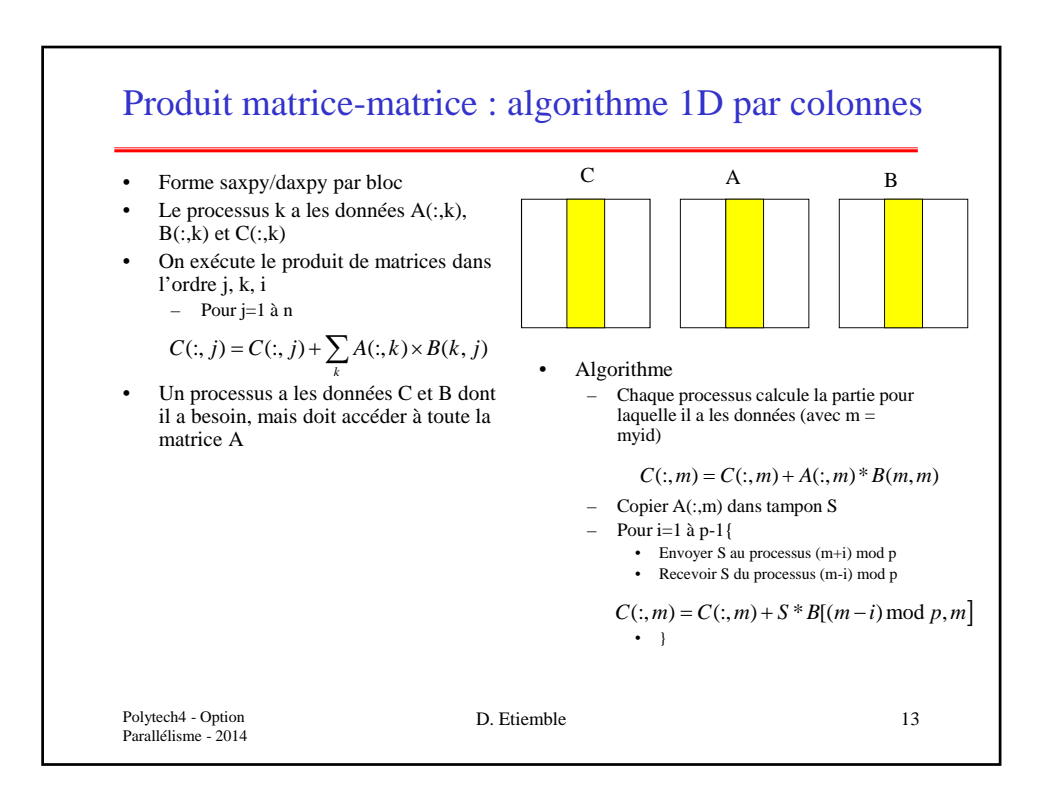

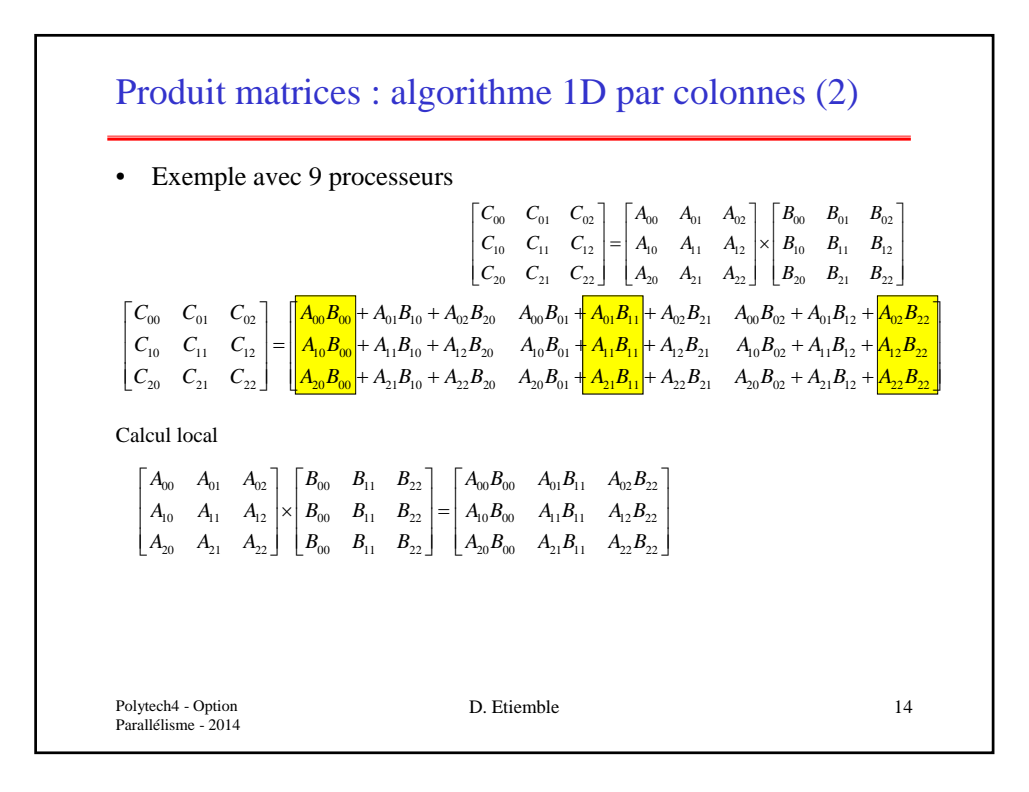

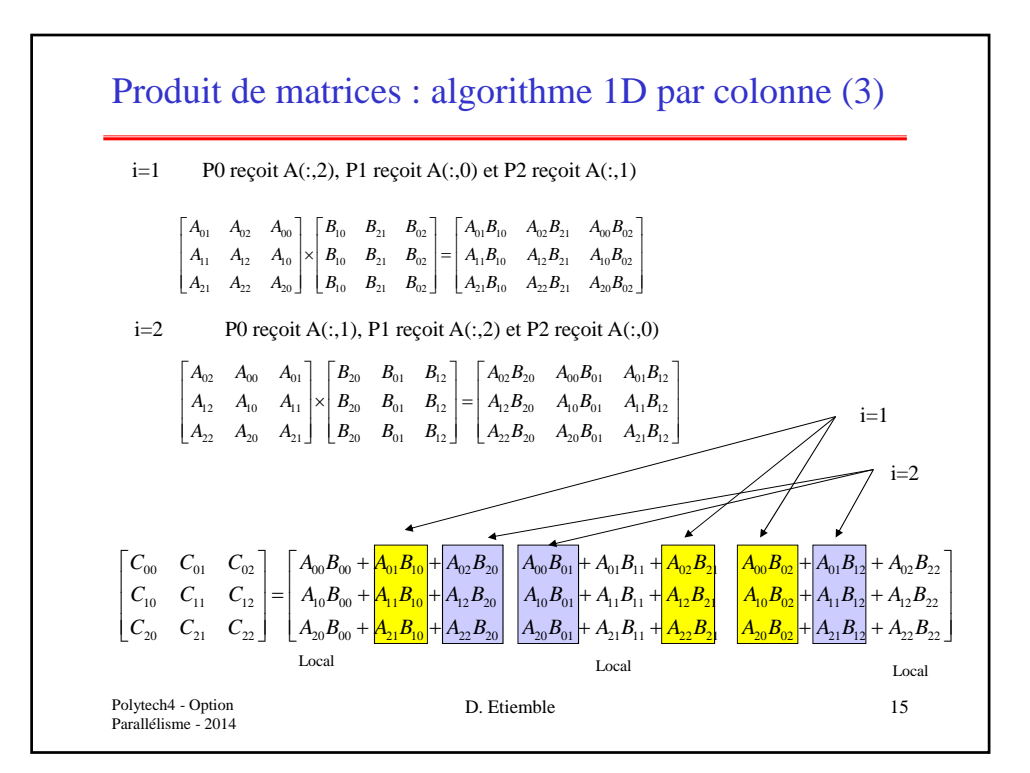

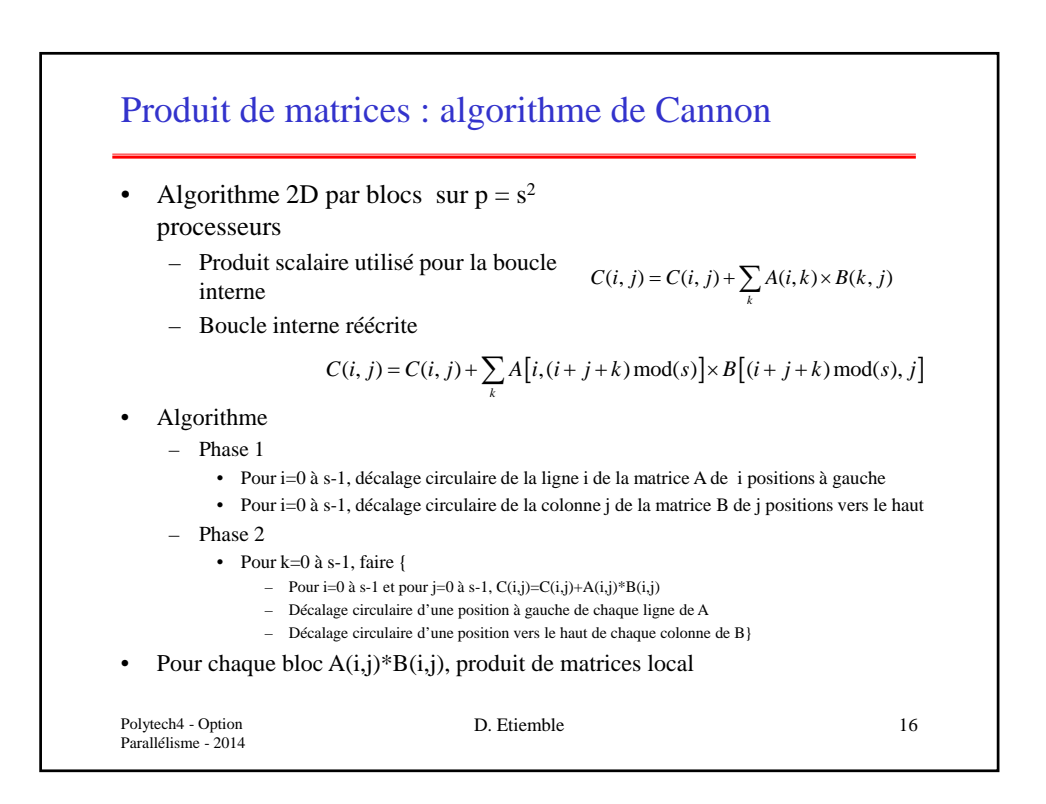

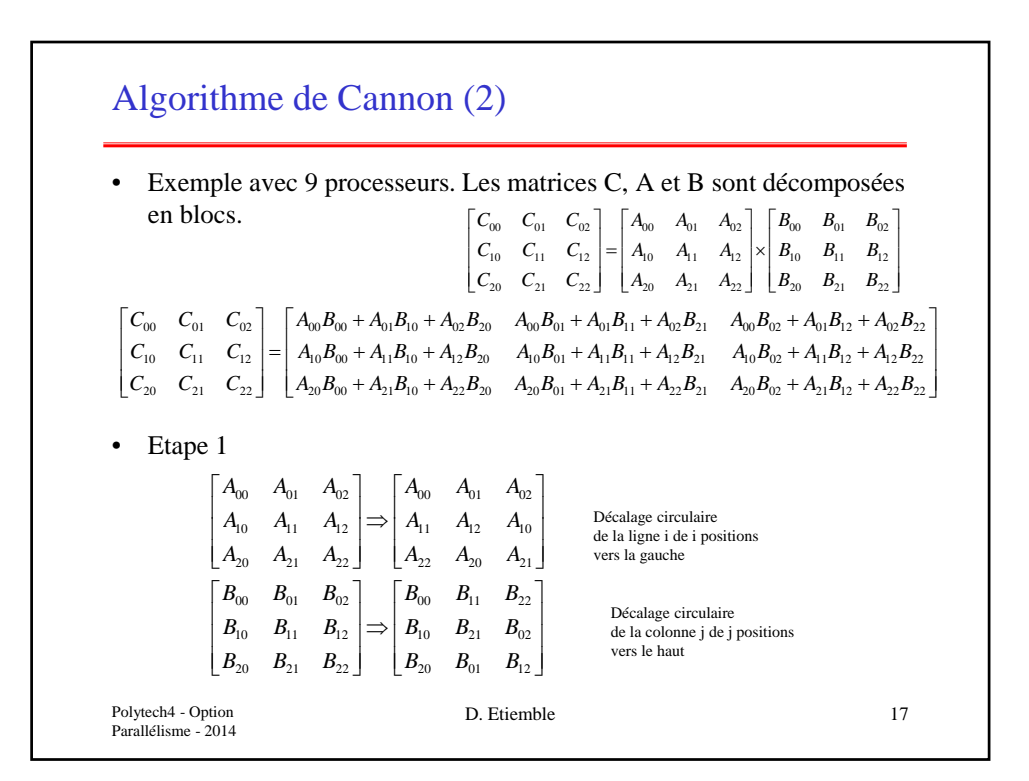

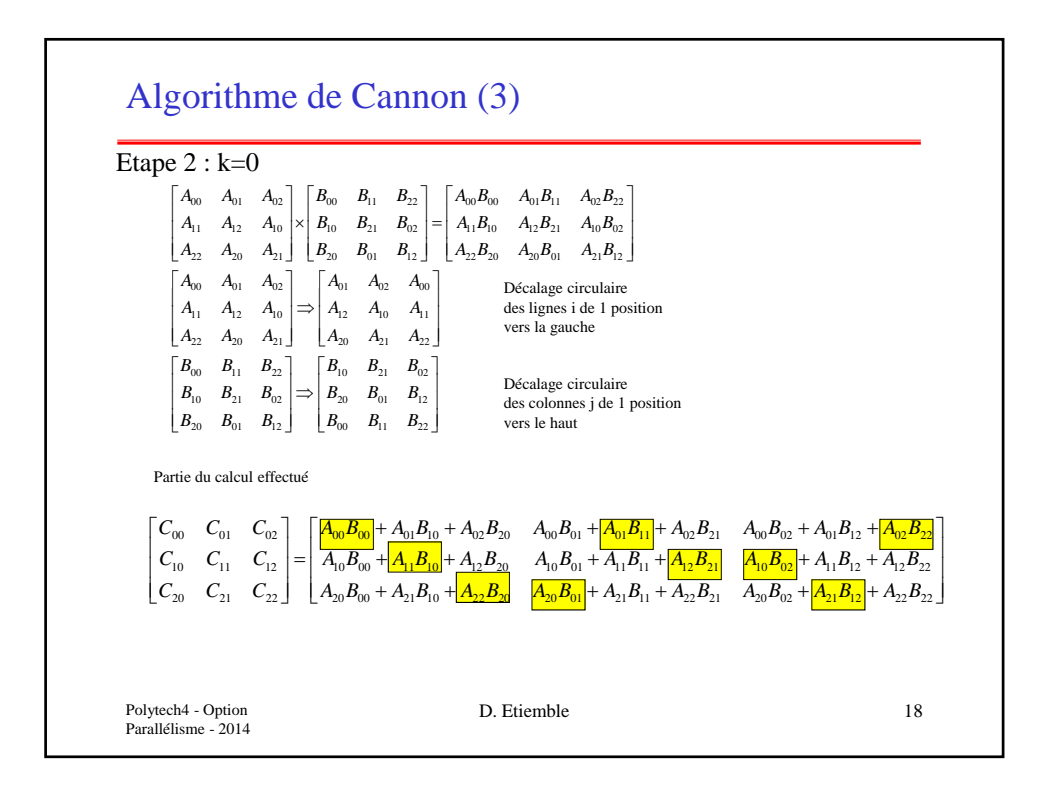

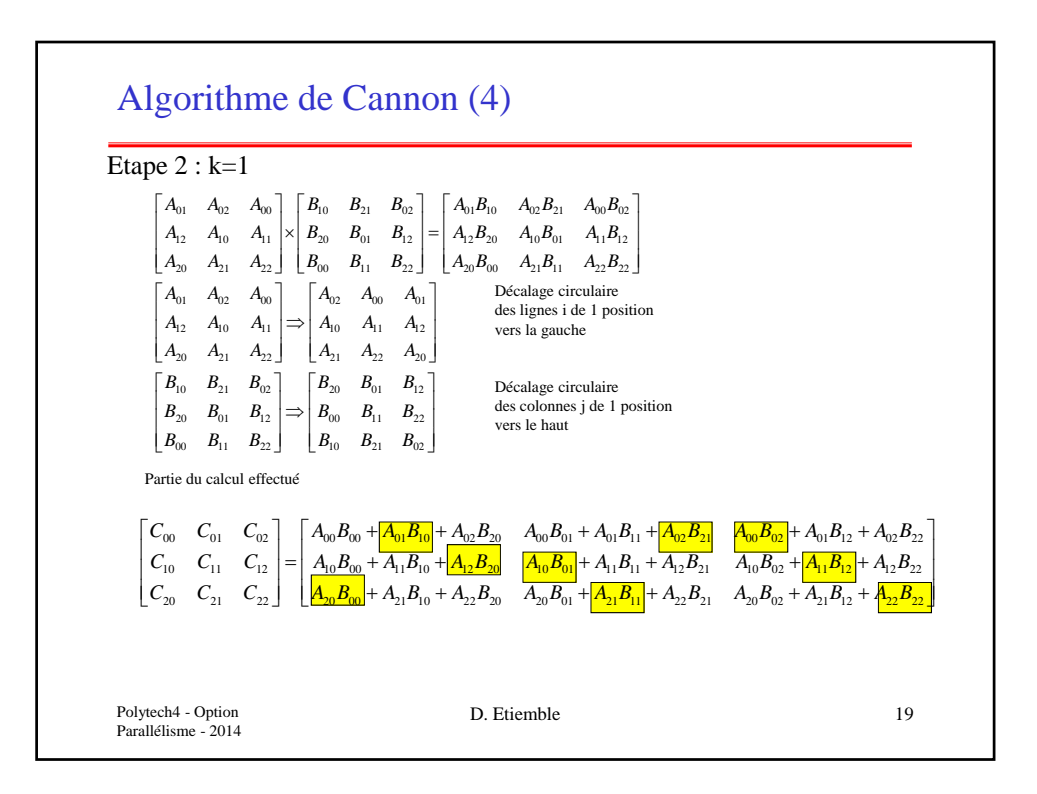

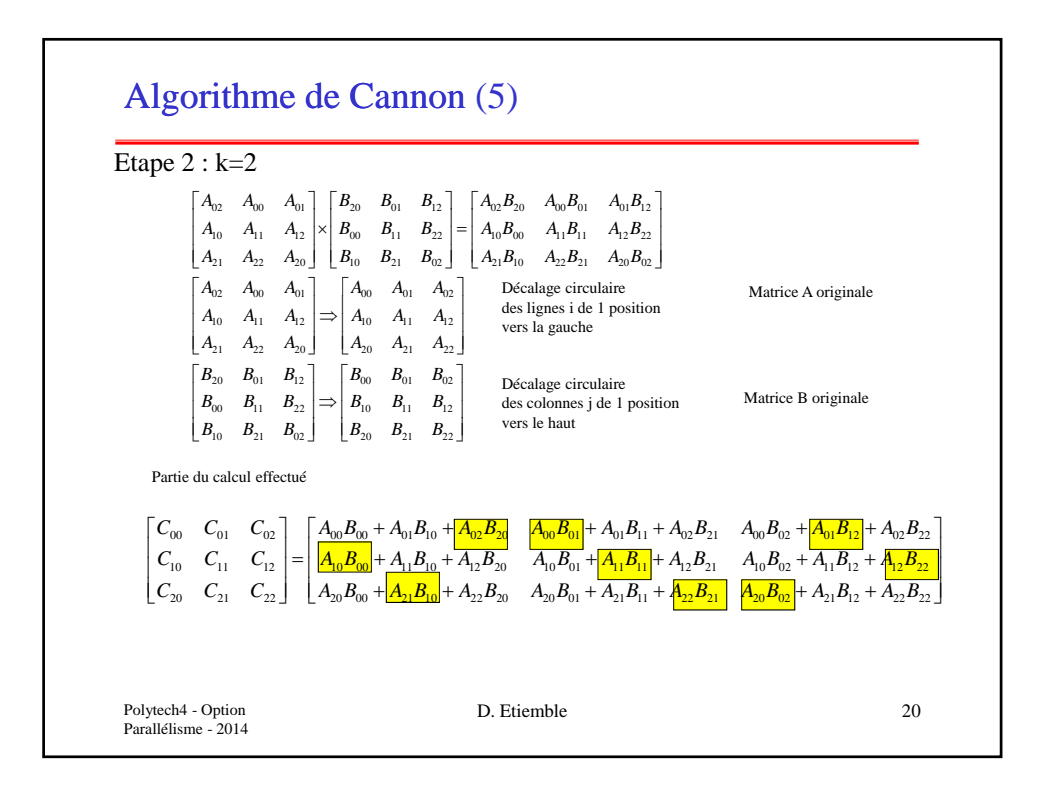

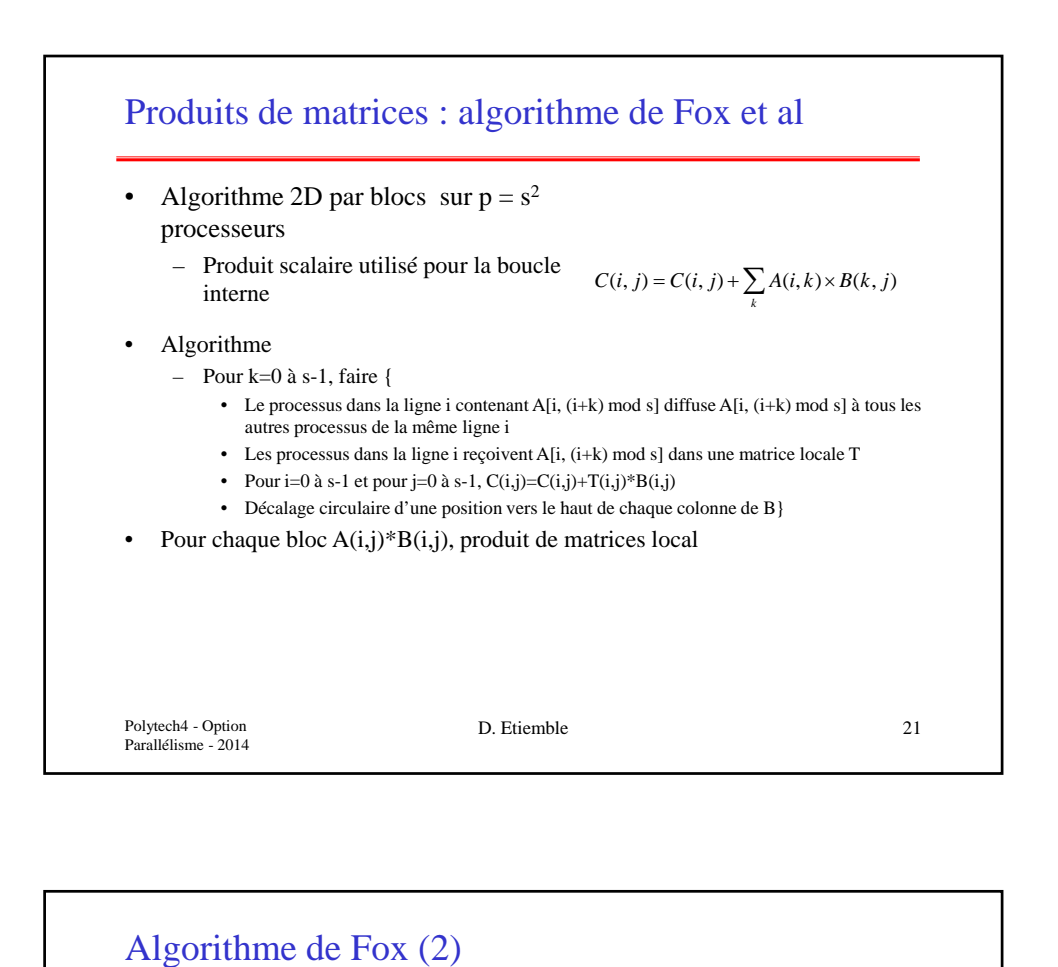

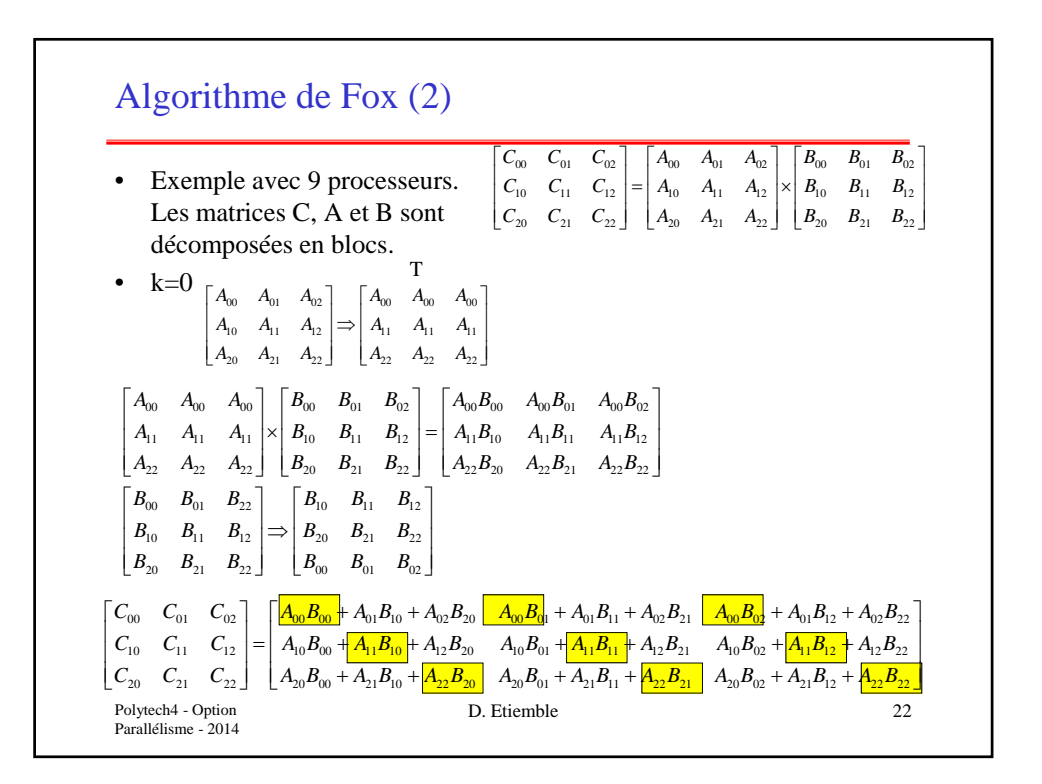

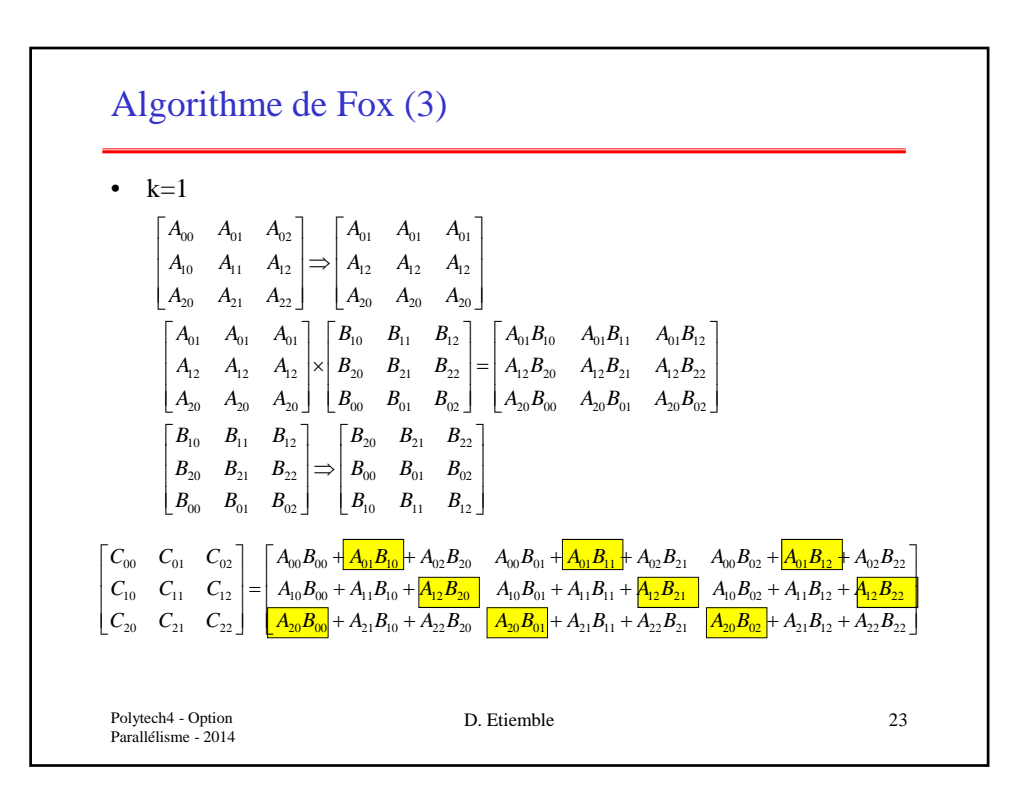

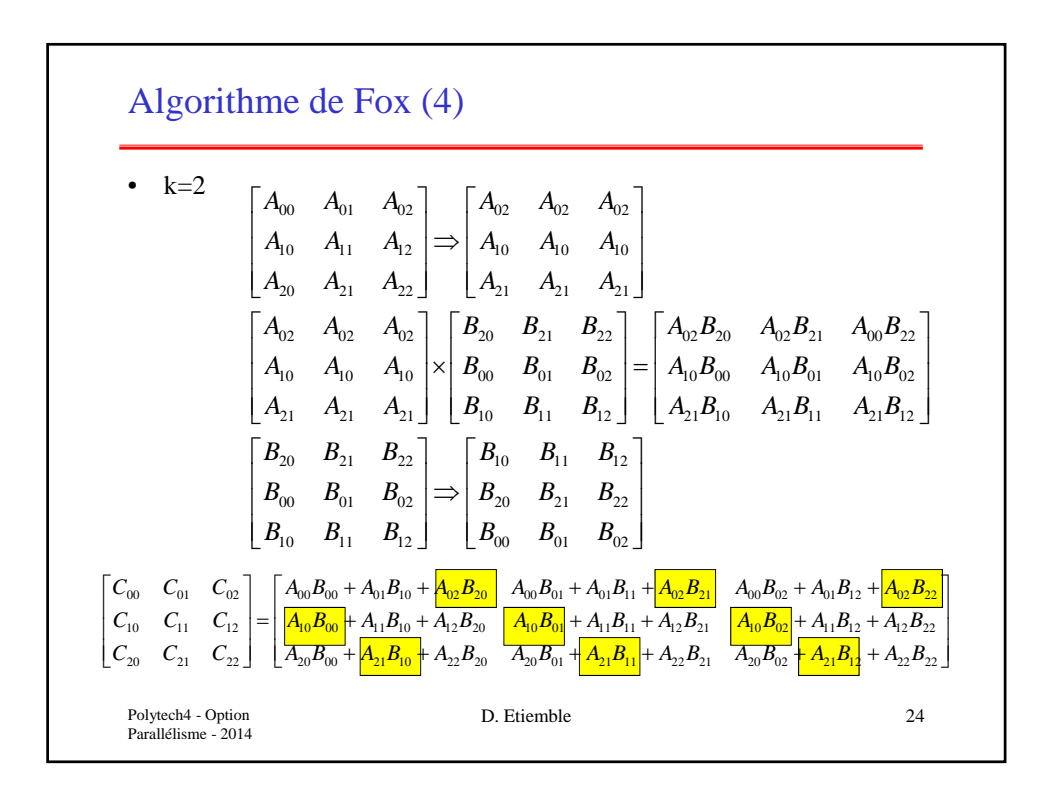

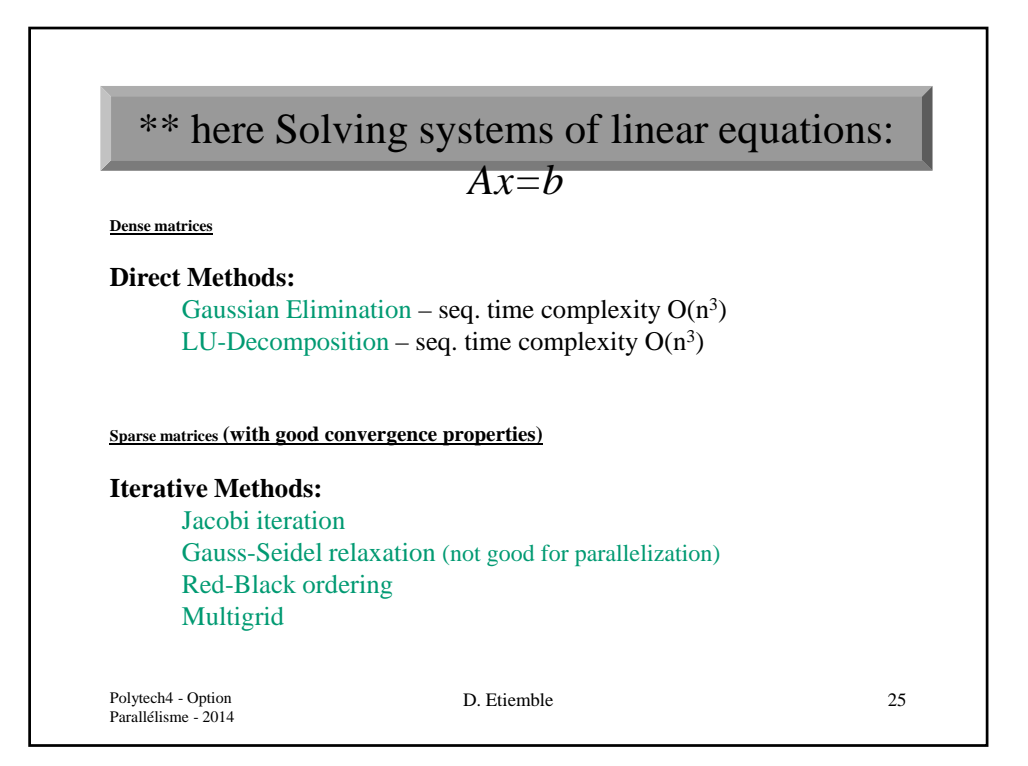

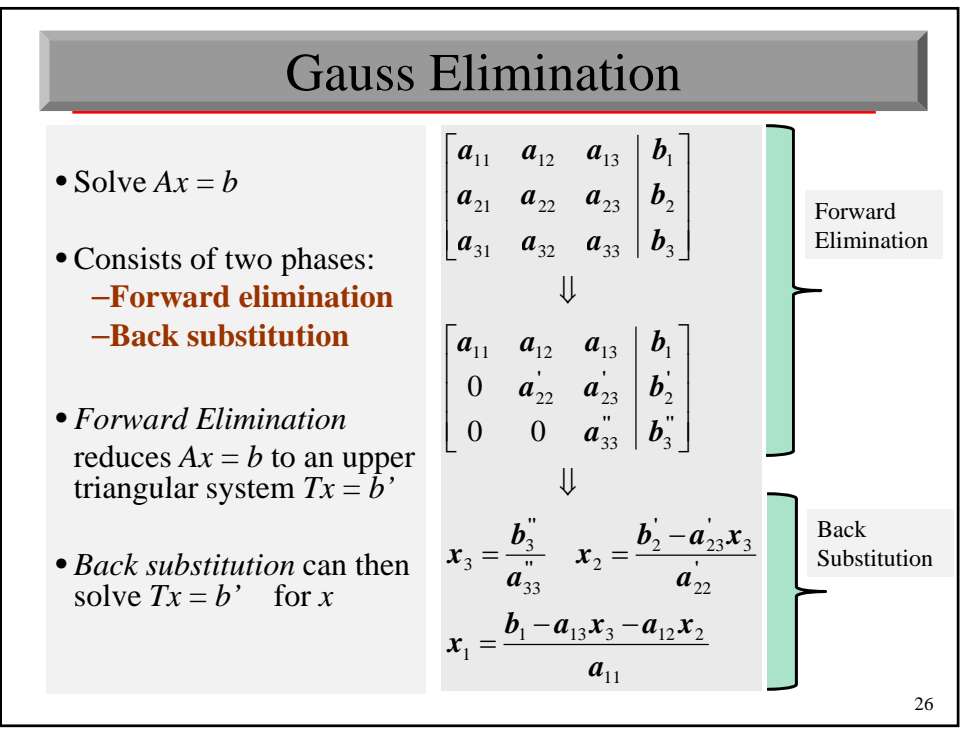

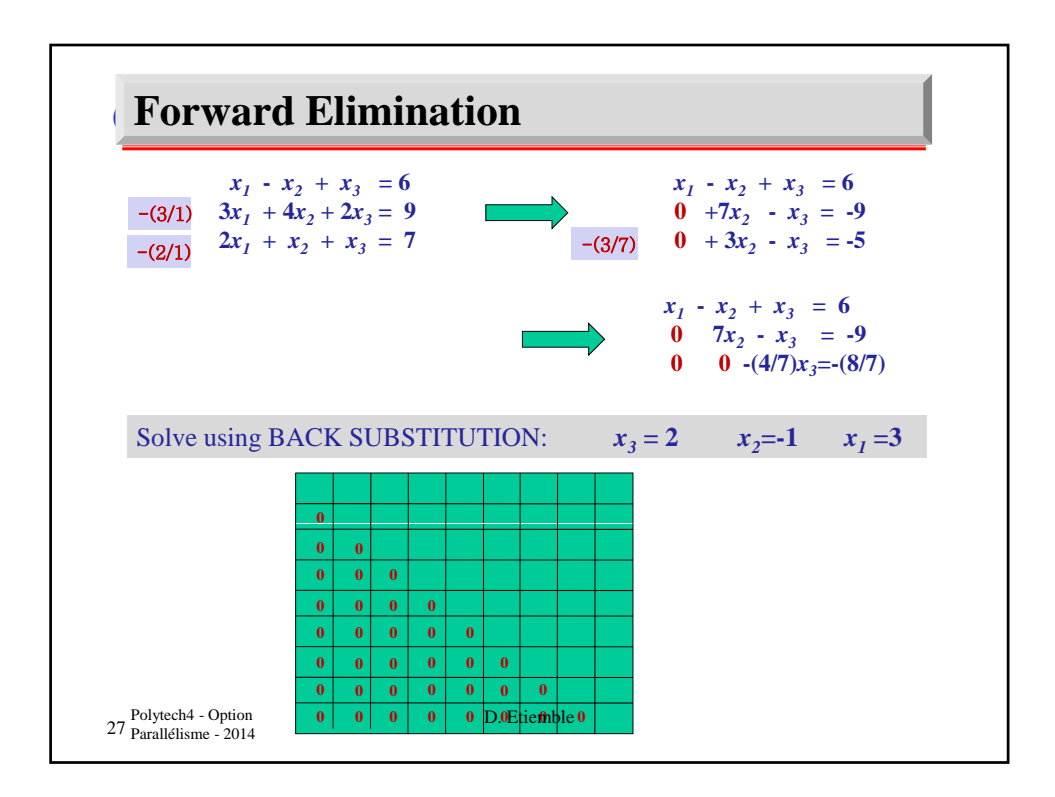

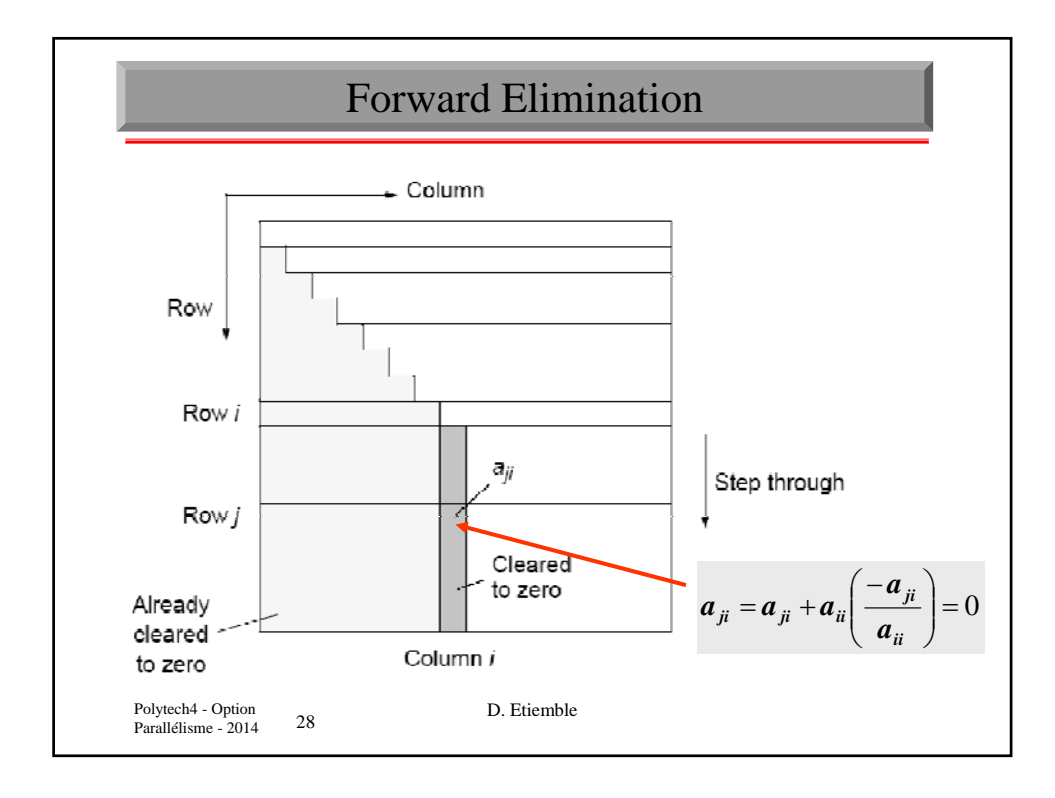

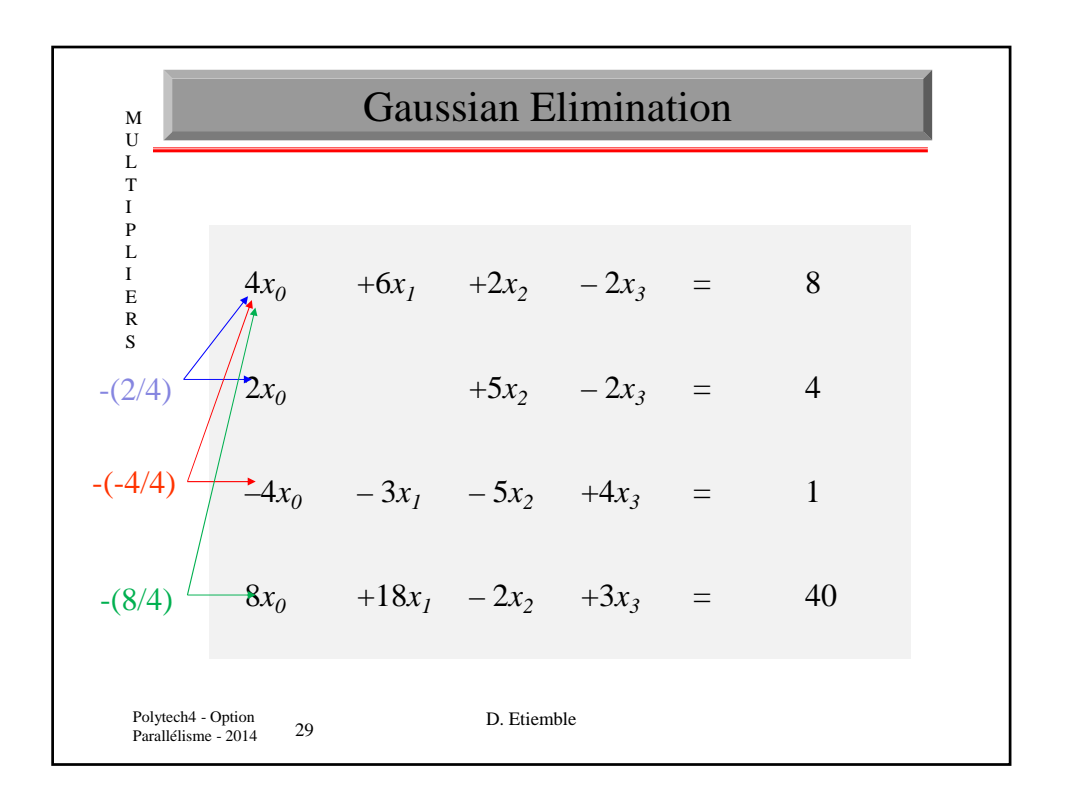

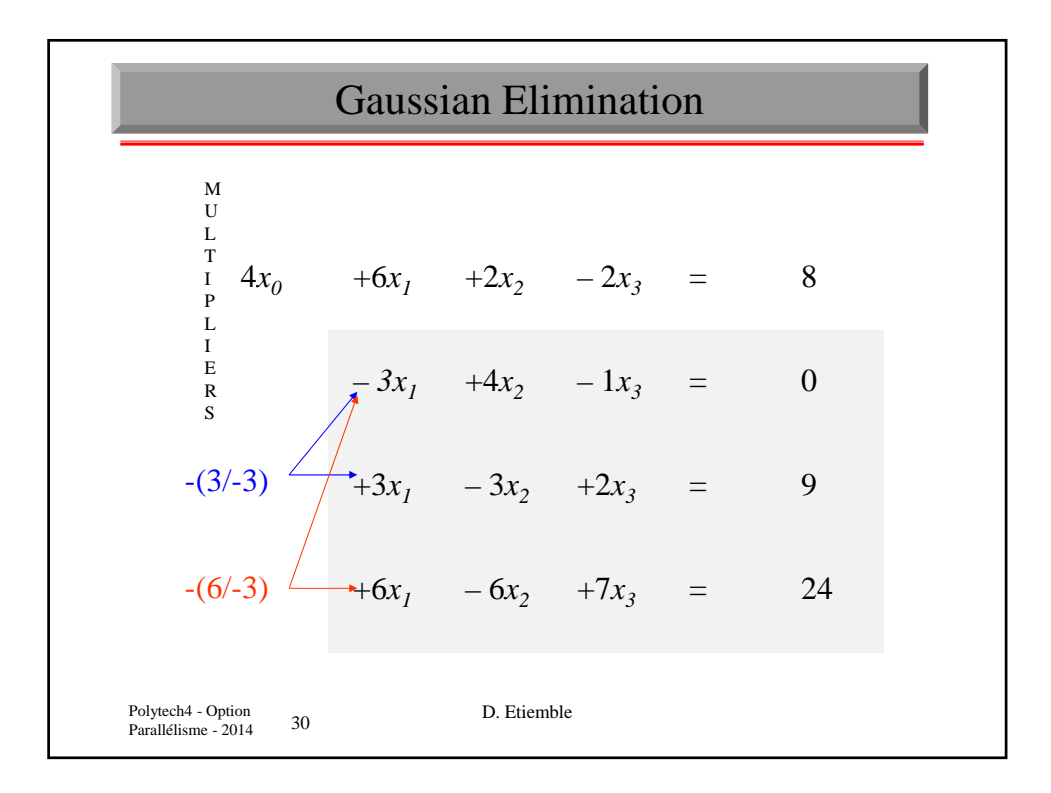

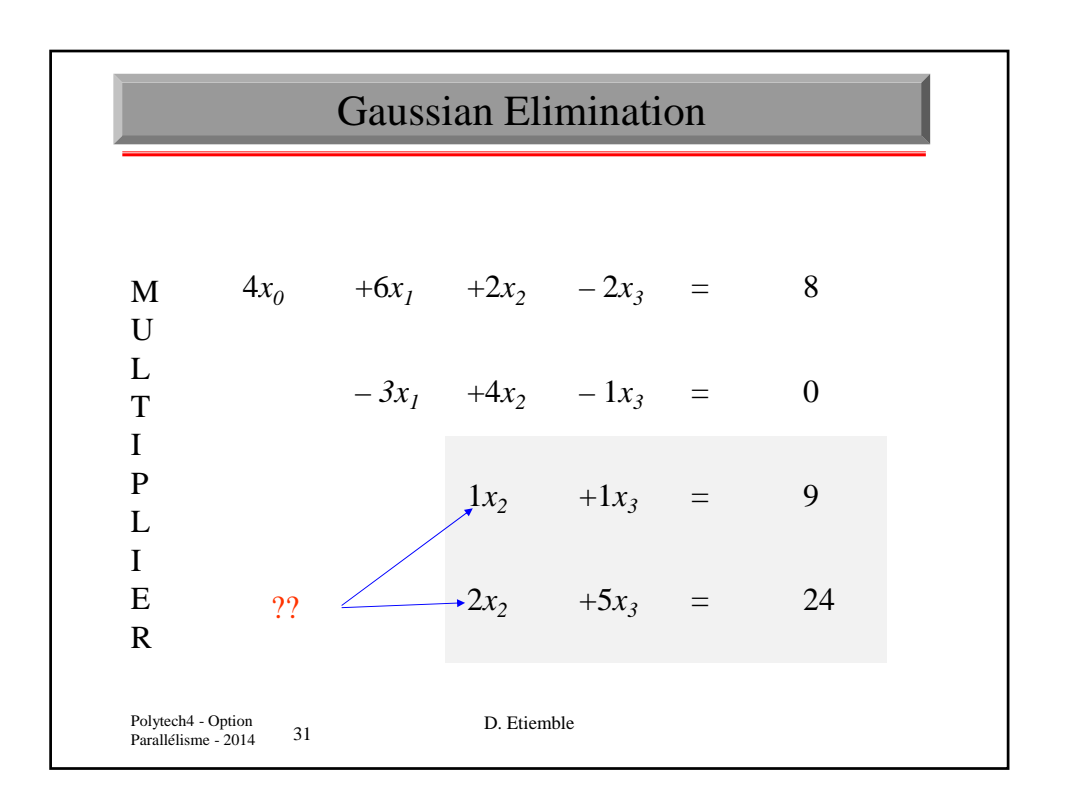

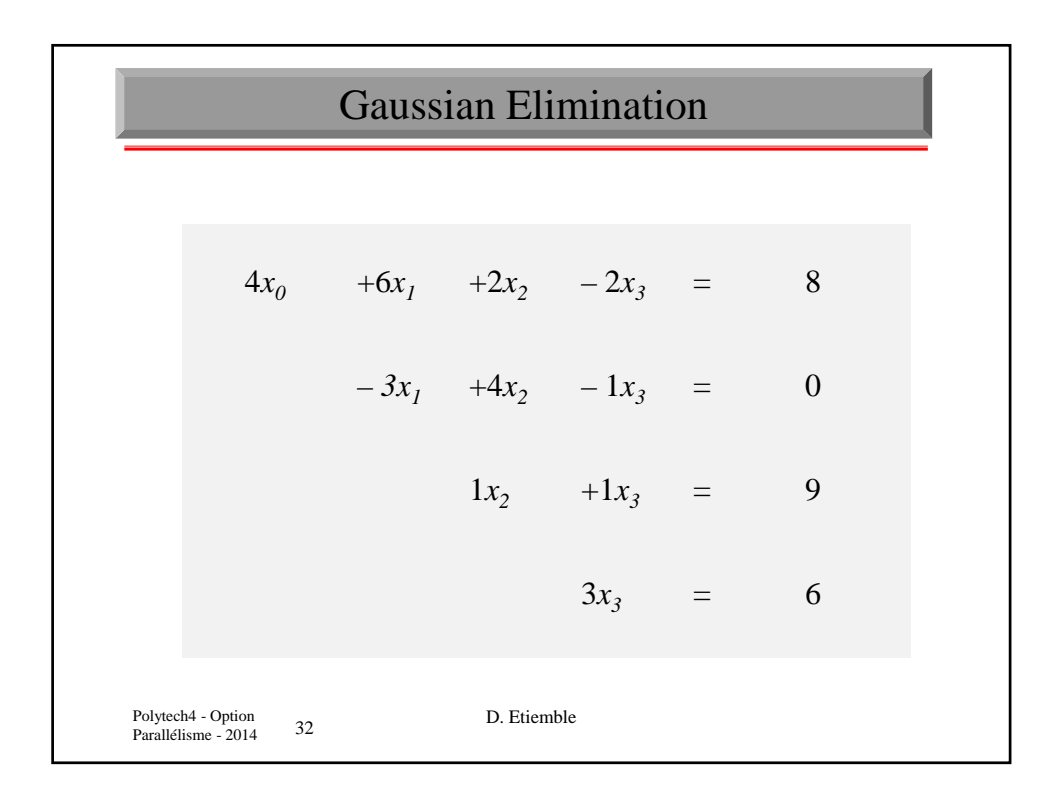

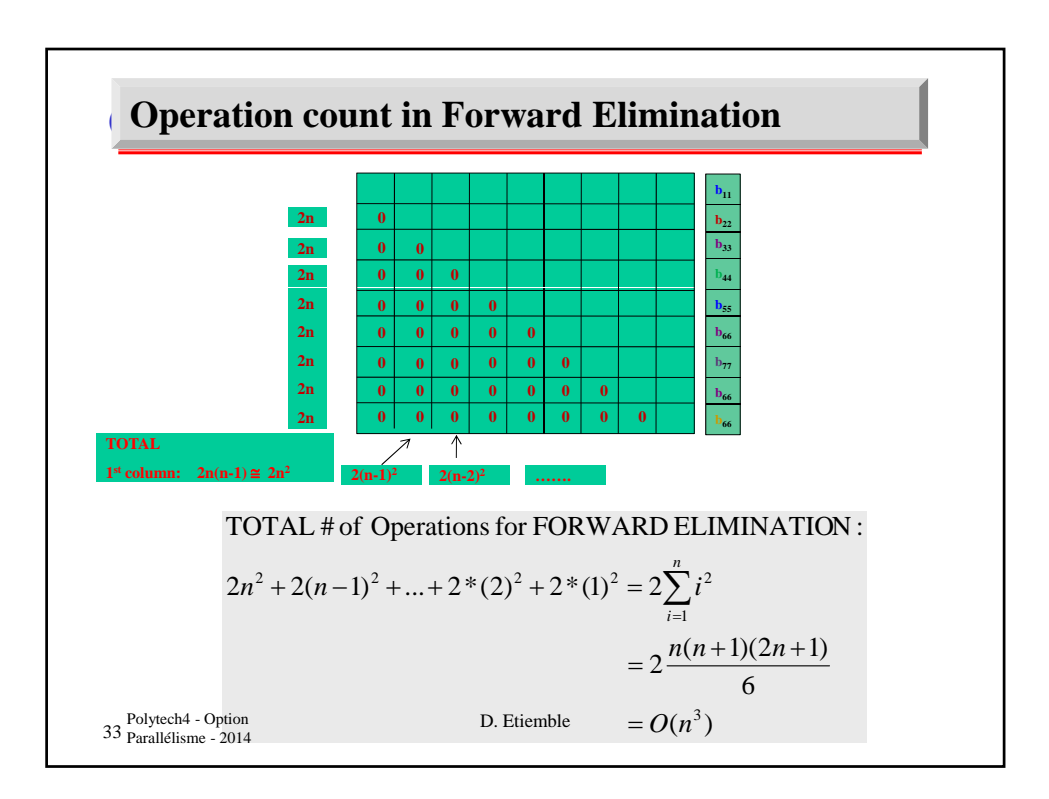

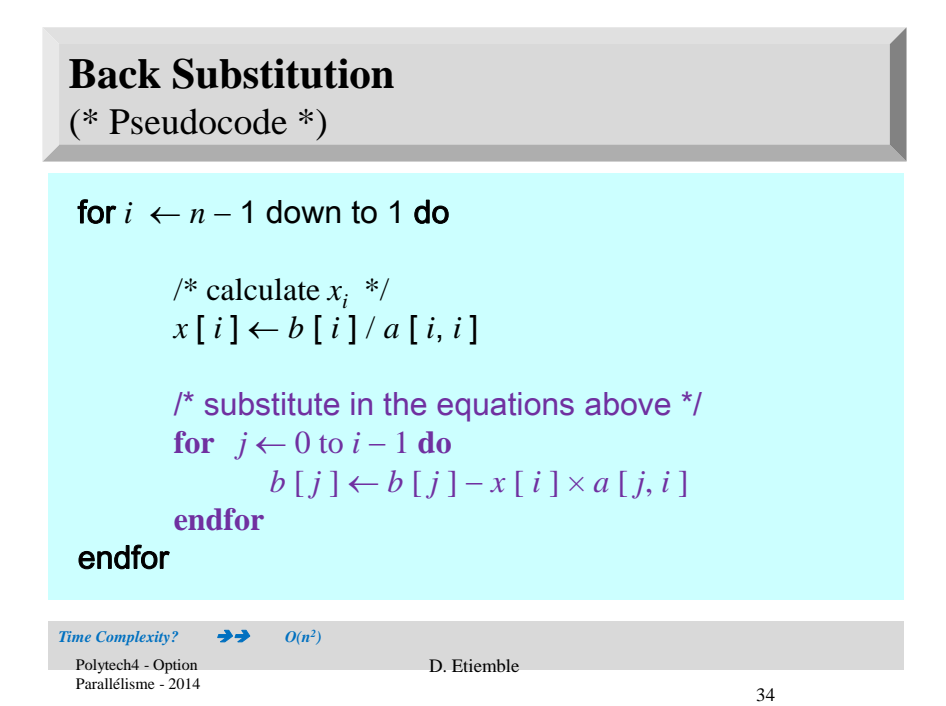

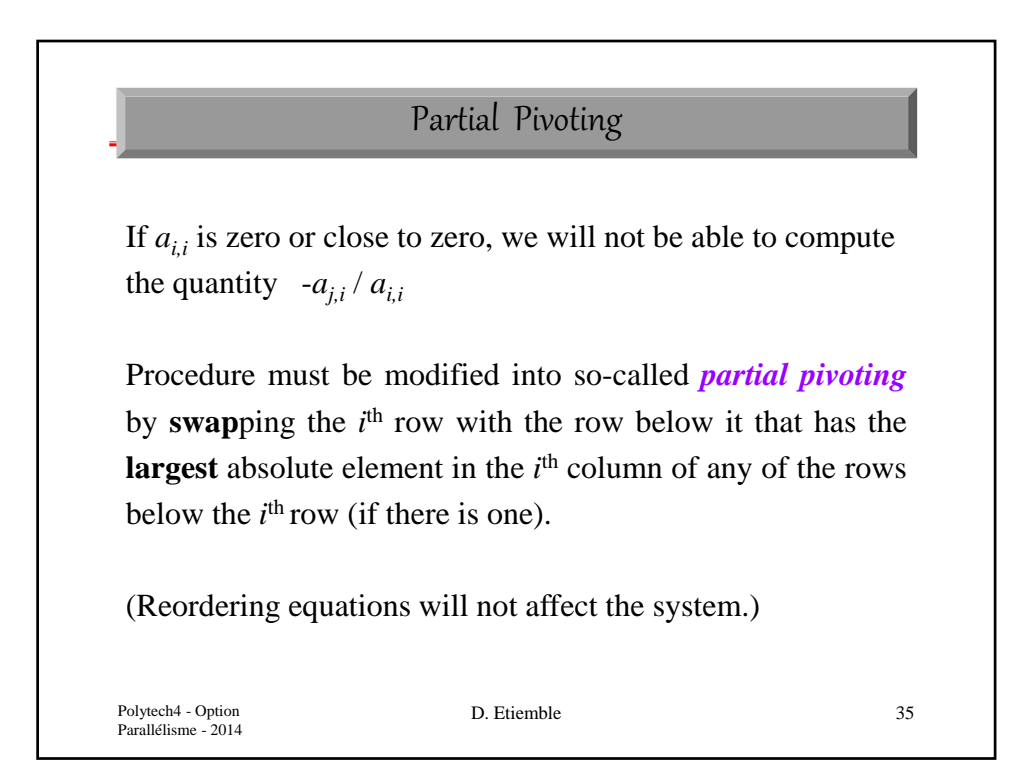

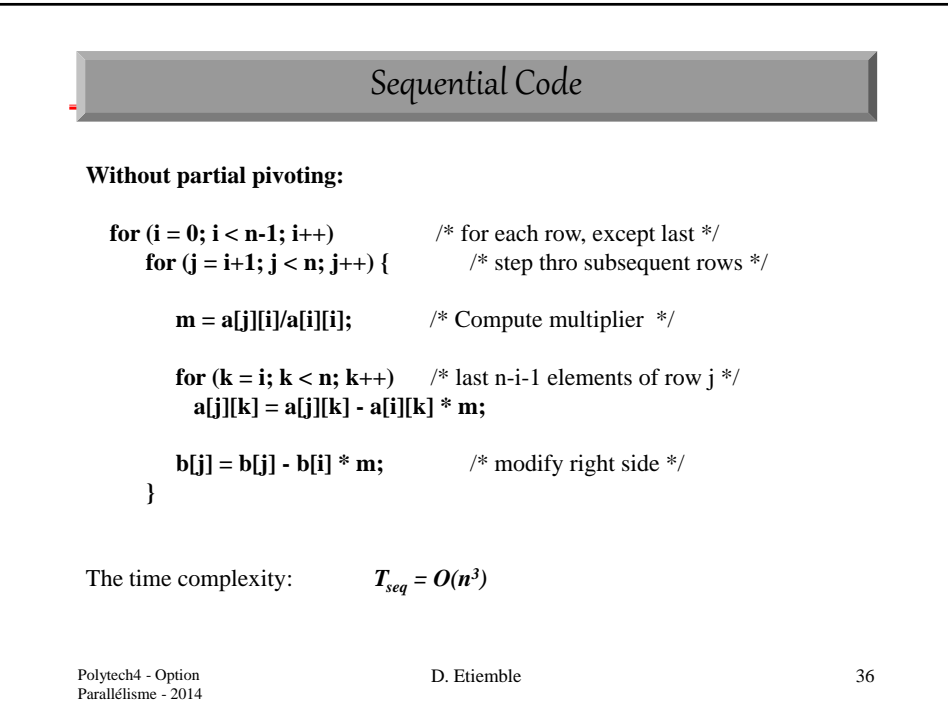

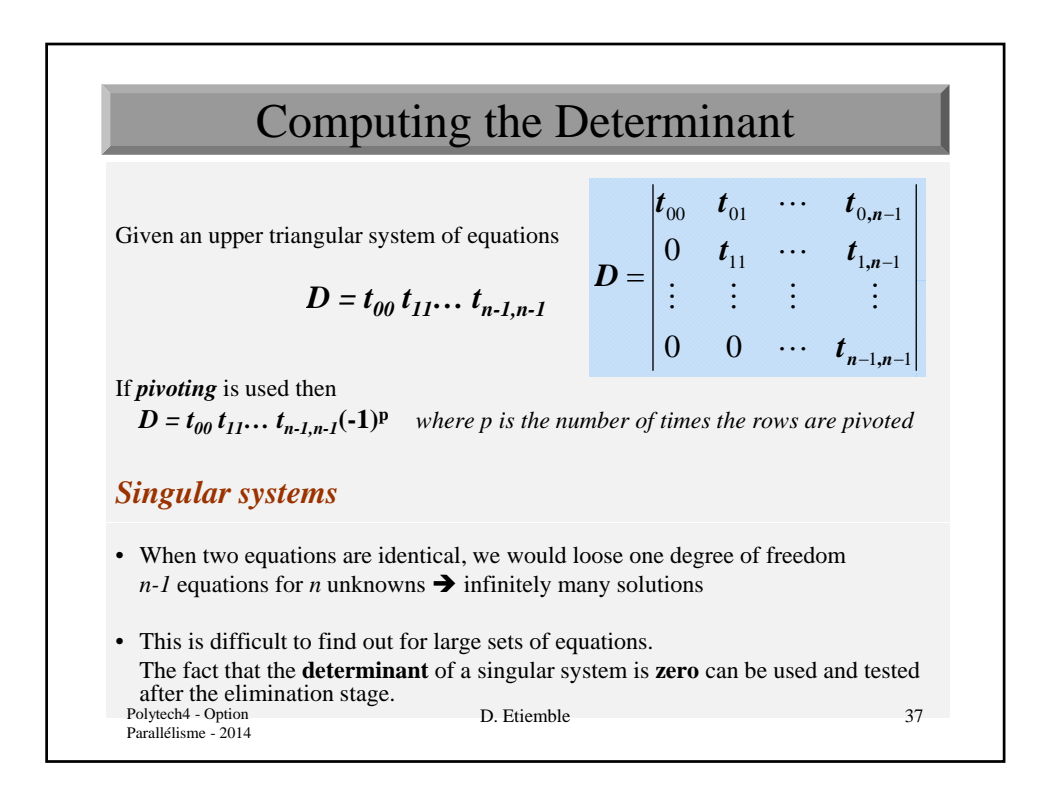

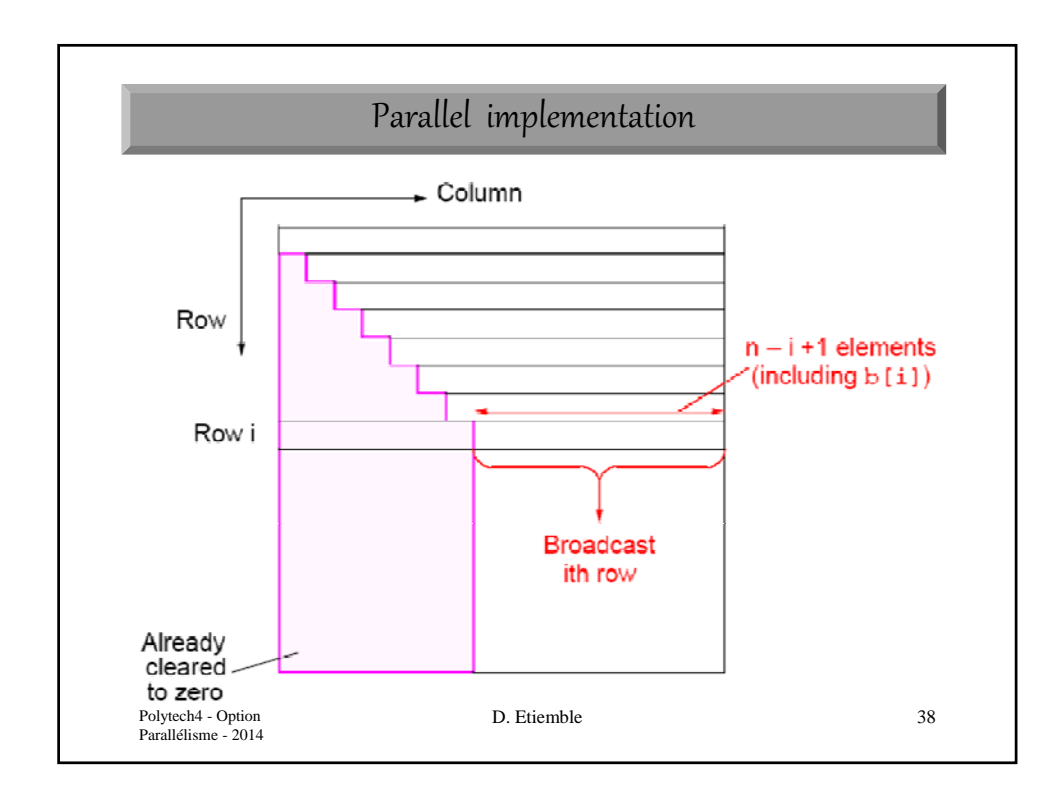

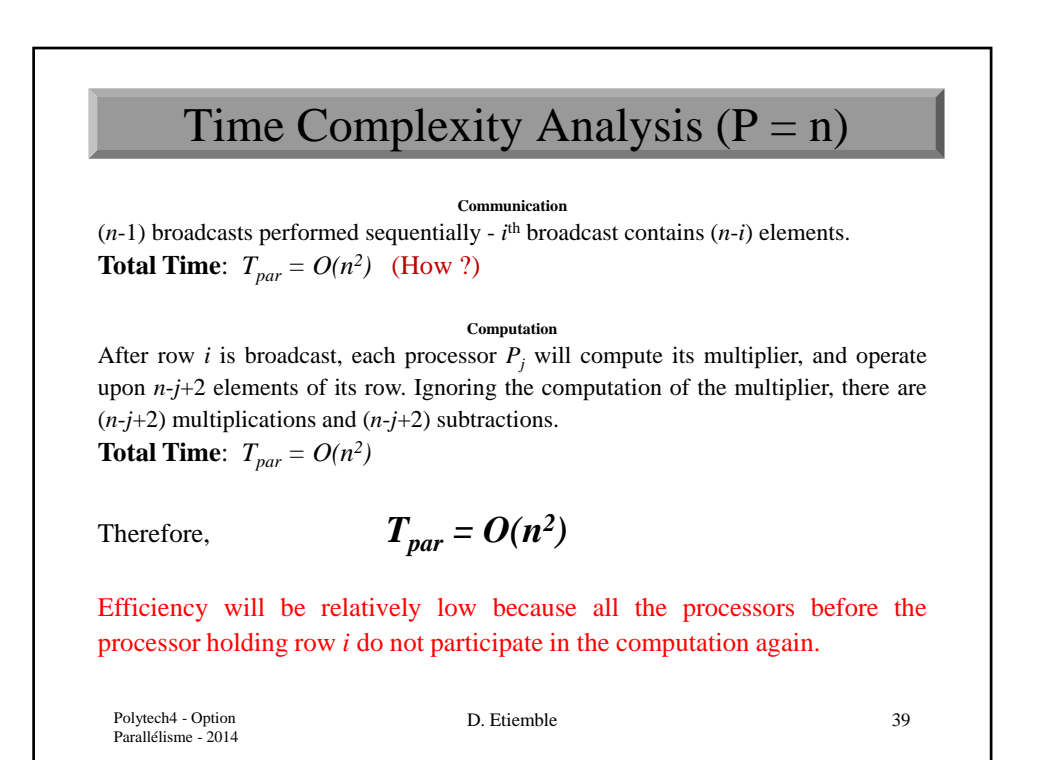

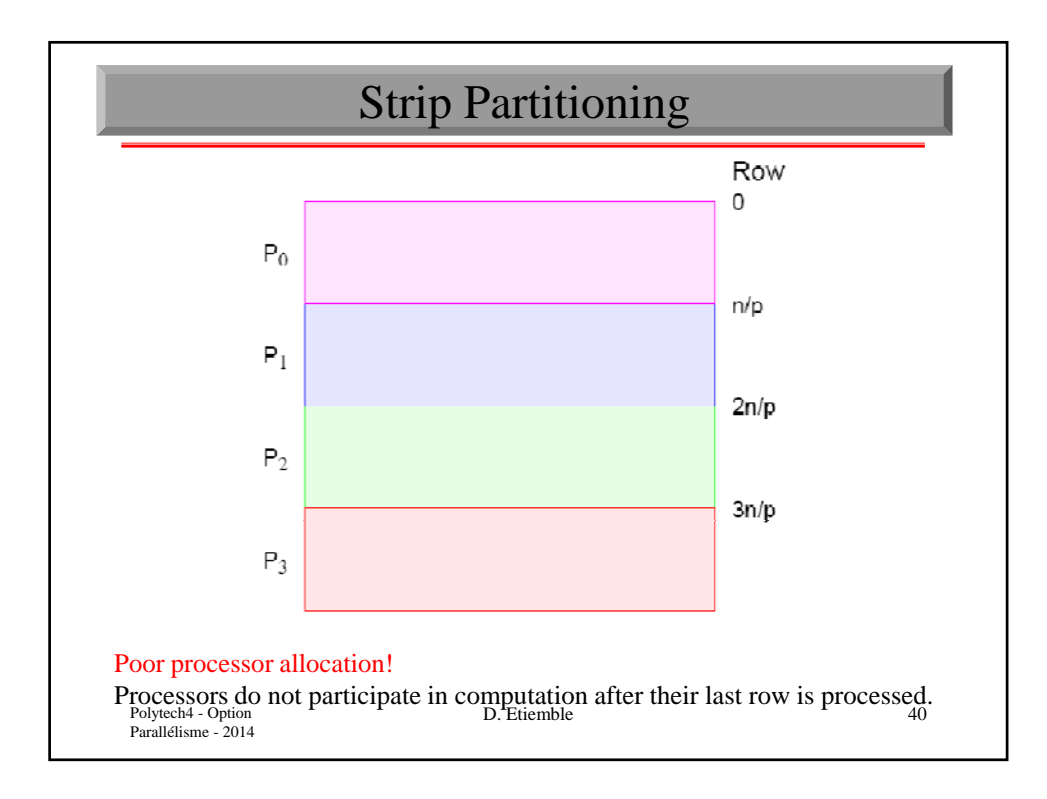

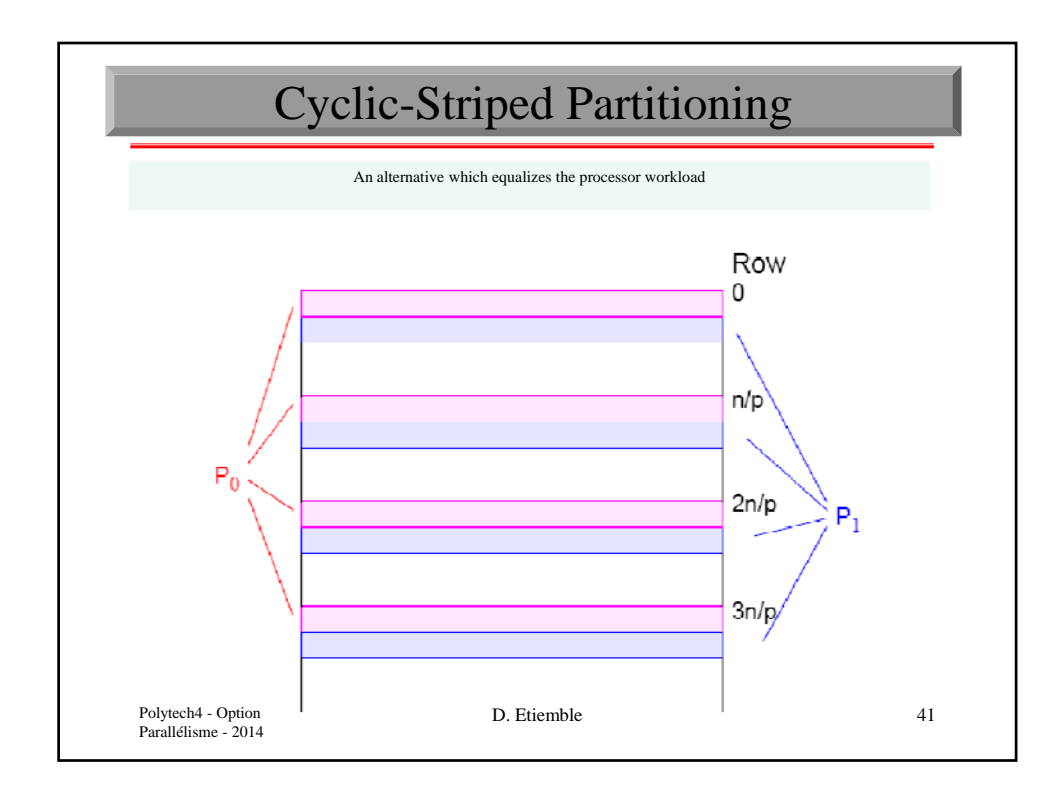

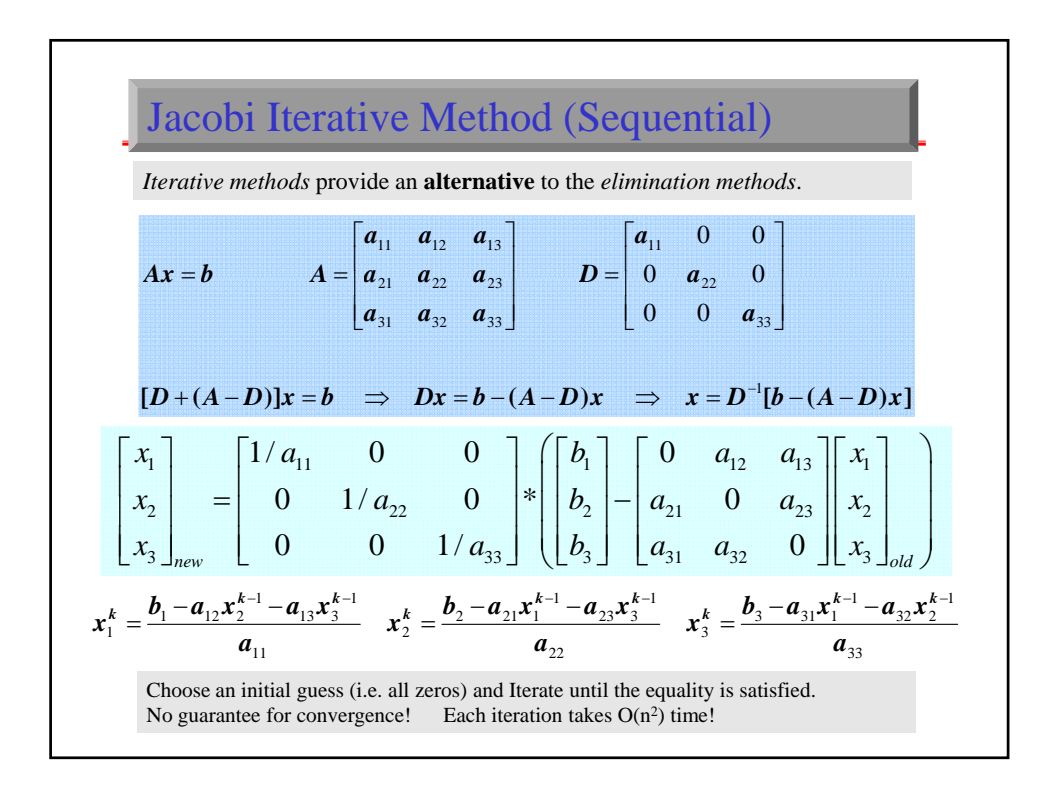

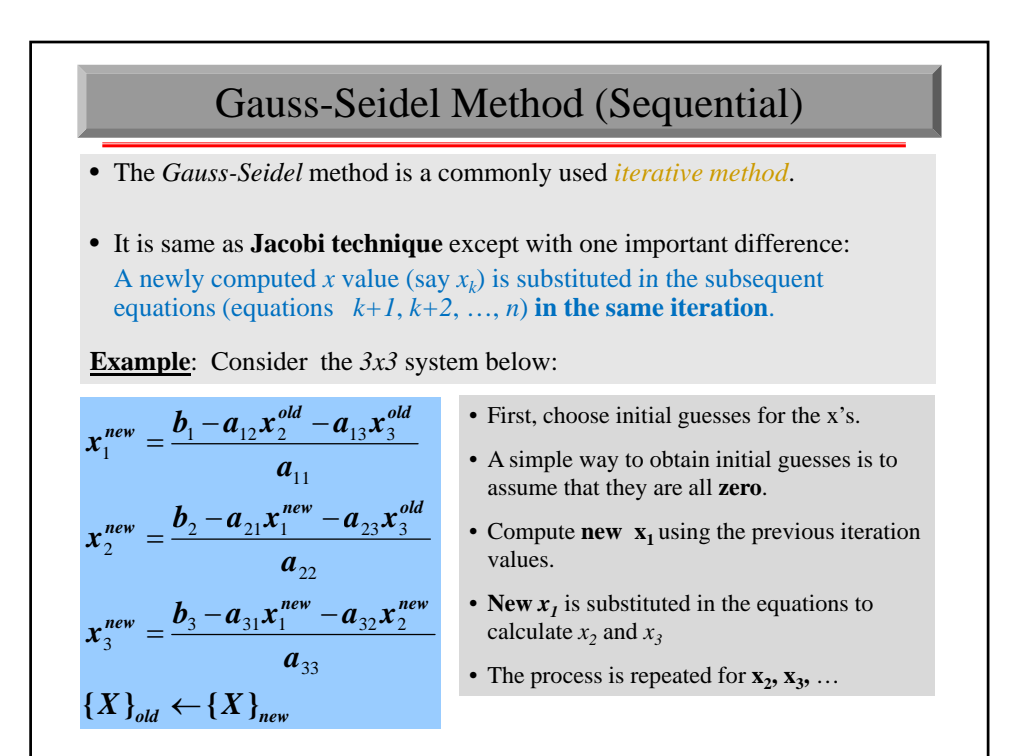

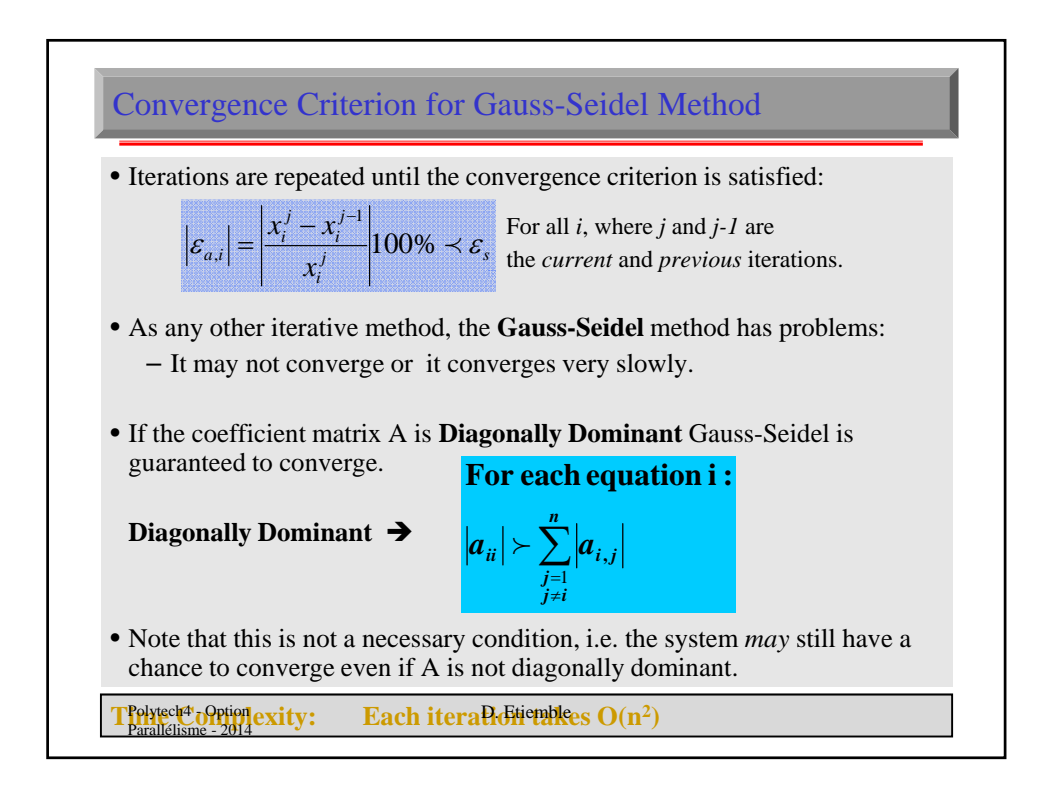